## Ausgangslage: Rohr

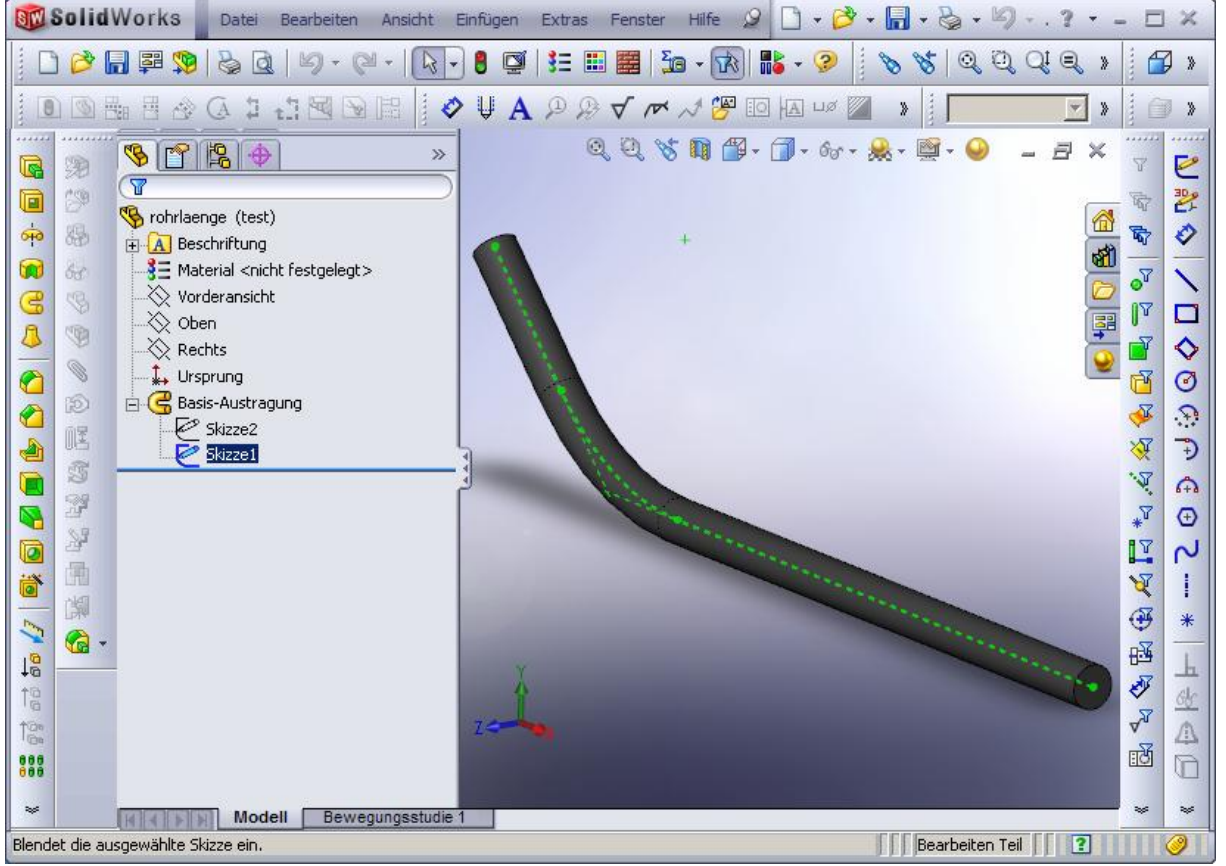

## Rohrlänge bestimmt durch Skizzen

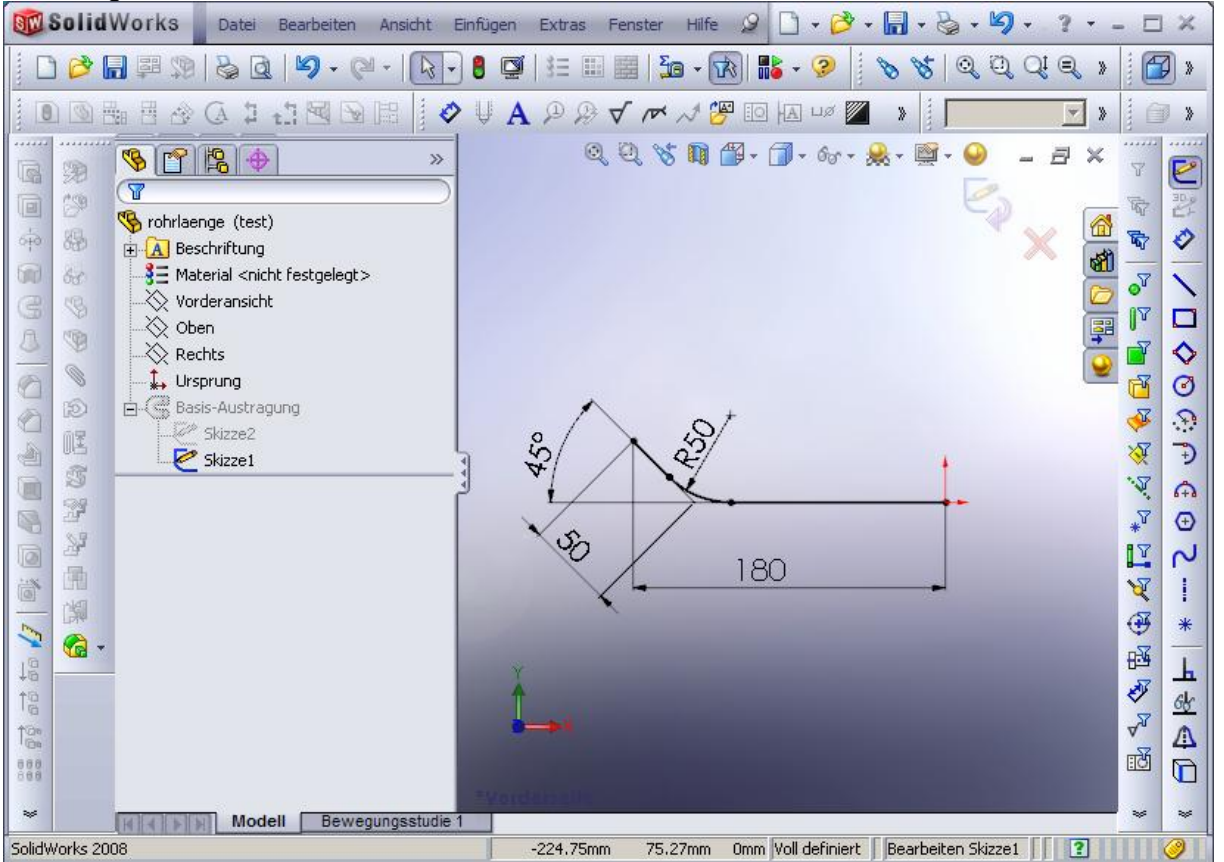

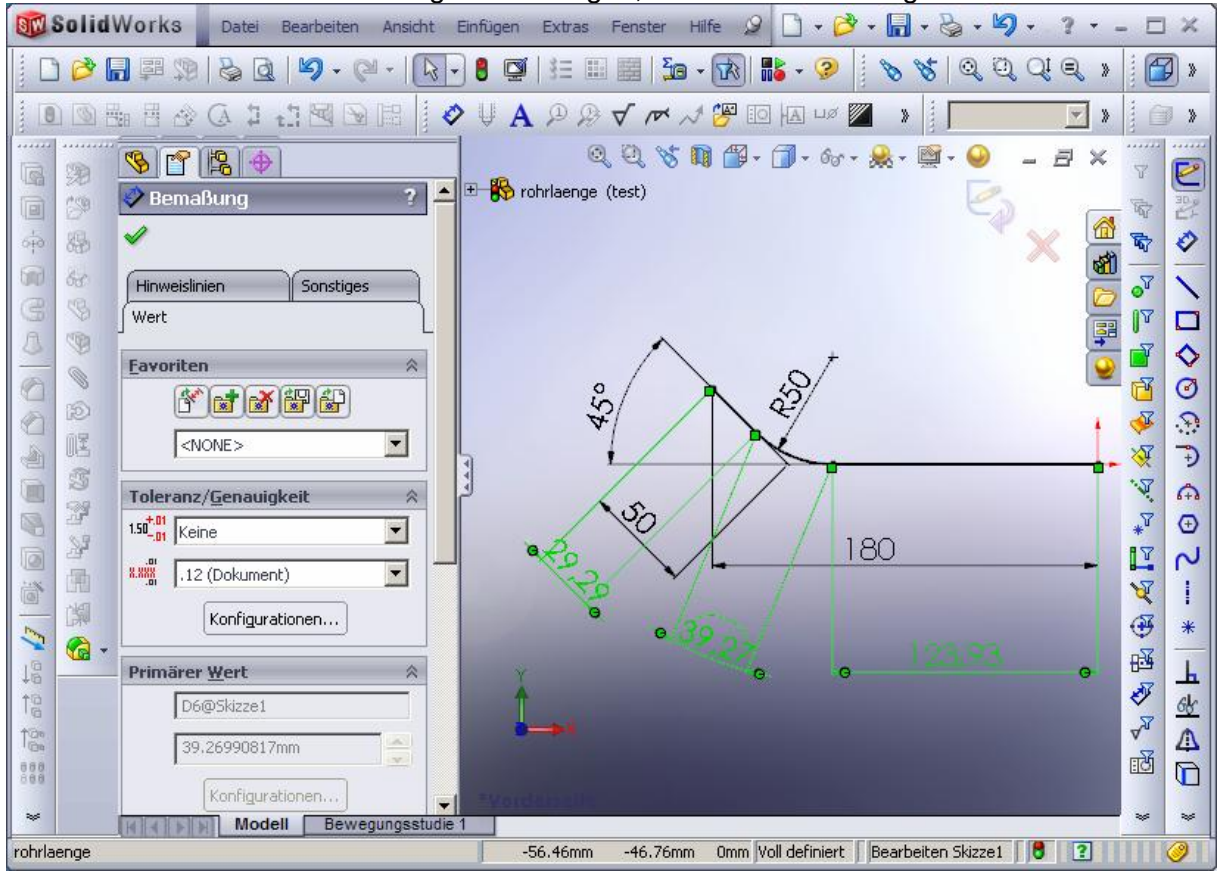

## 1. Schritt - zusätzliche Bemaßungen der Längen, die hinterher benötigt werden

2. Schritt - eine "Dummylinie" machen und der eine neue Gleichung für die Länge zuweisen

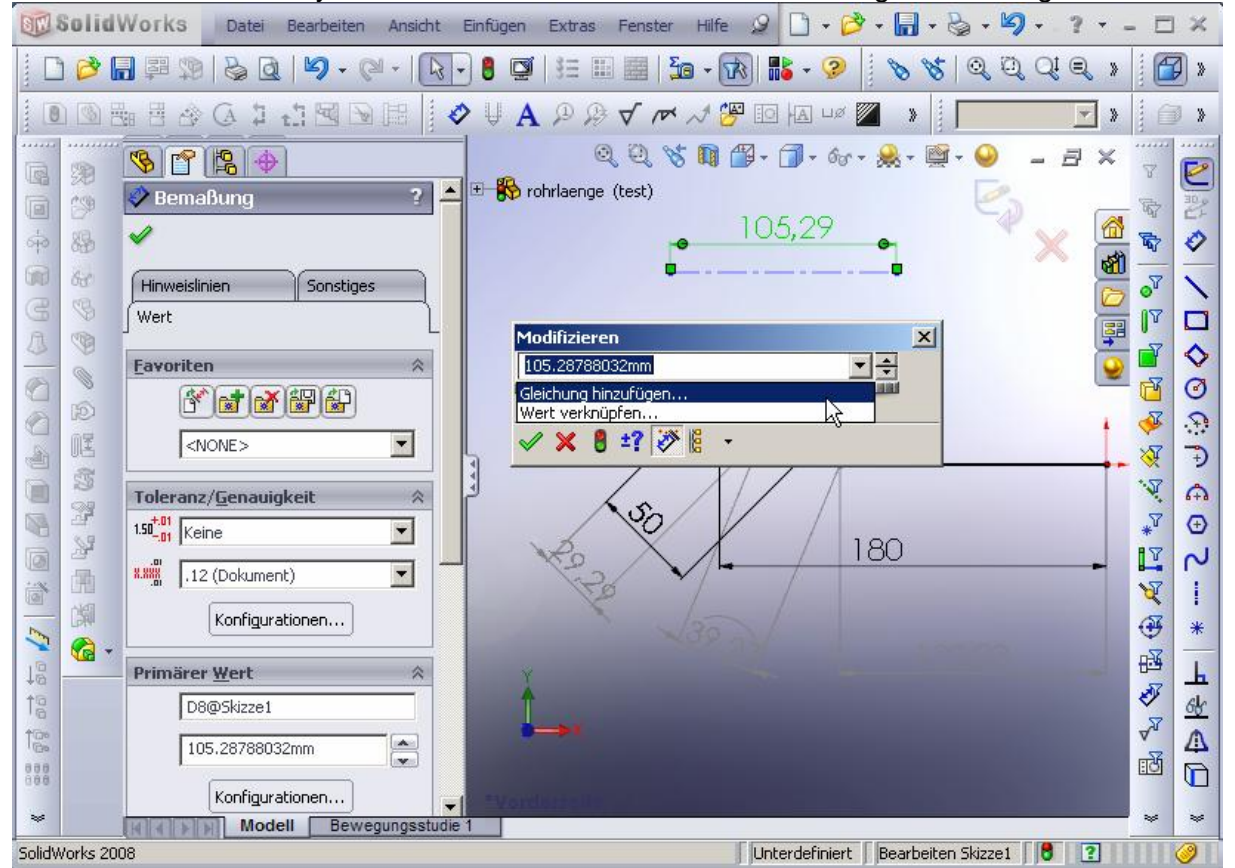

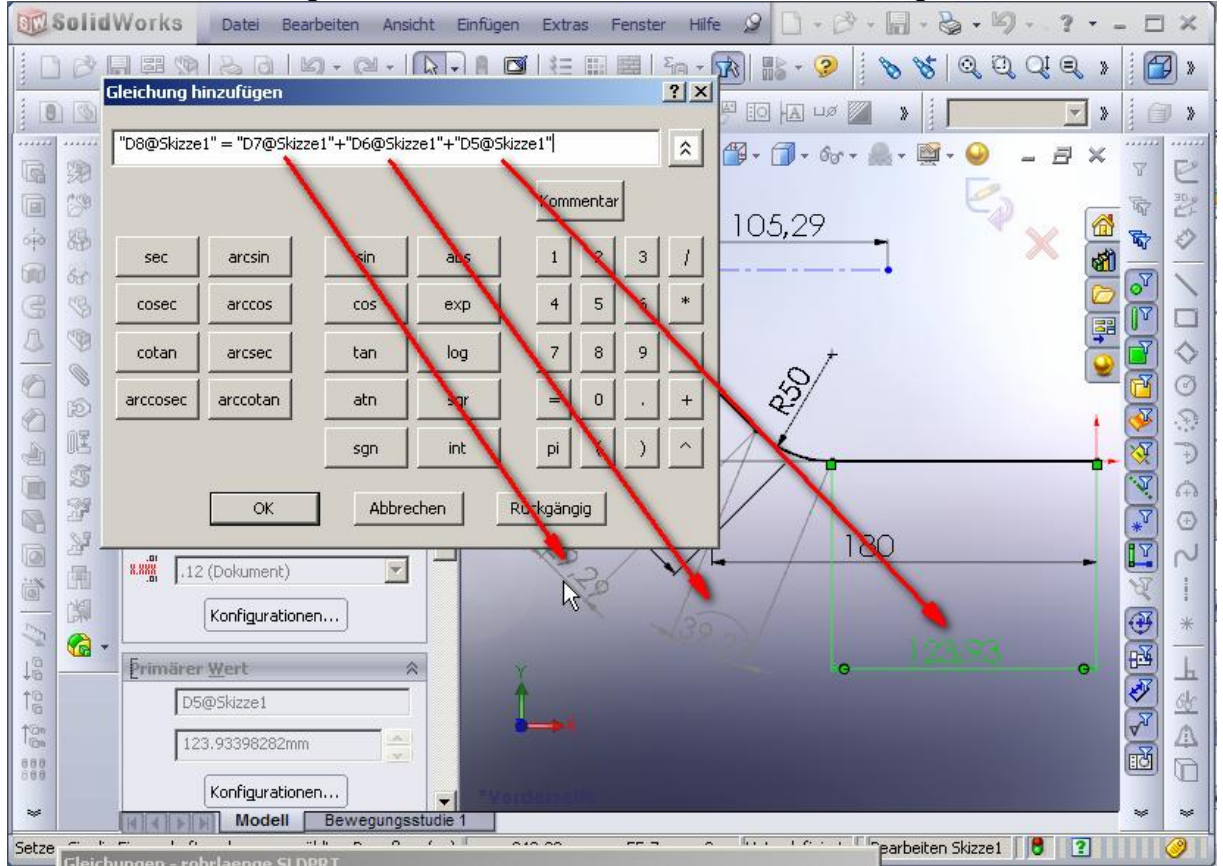

## 3. Schritt - im Gleichungseditor diesem Maß die Summe der Einzellängen zuweisen

4. Schritt - Beschriftung erzeugen mit Text **"D8@Skizze1"** (also so, wie das virtuelle Längenmaß heißt, inkl. den Gänsefüßchen)

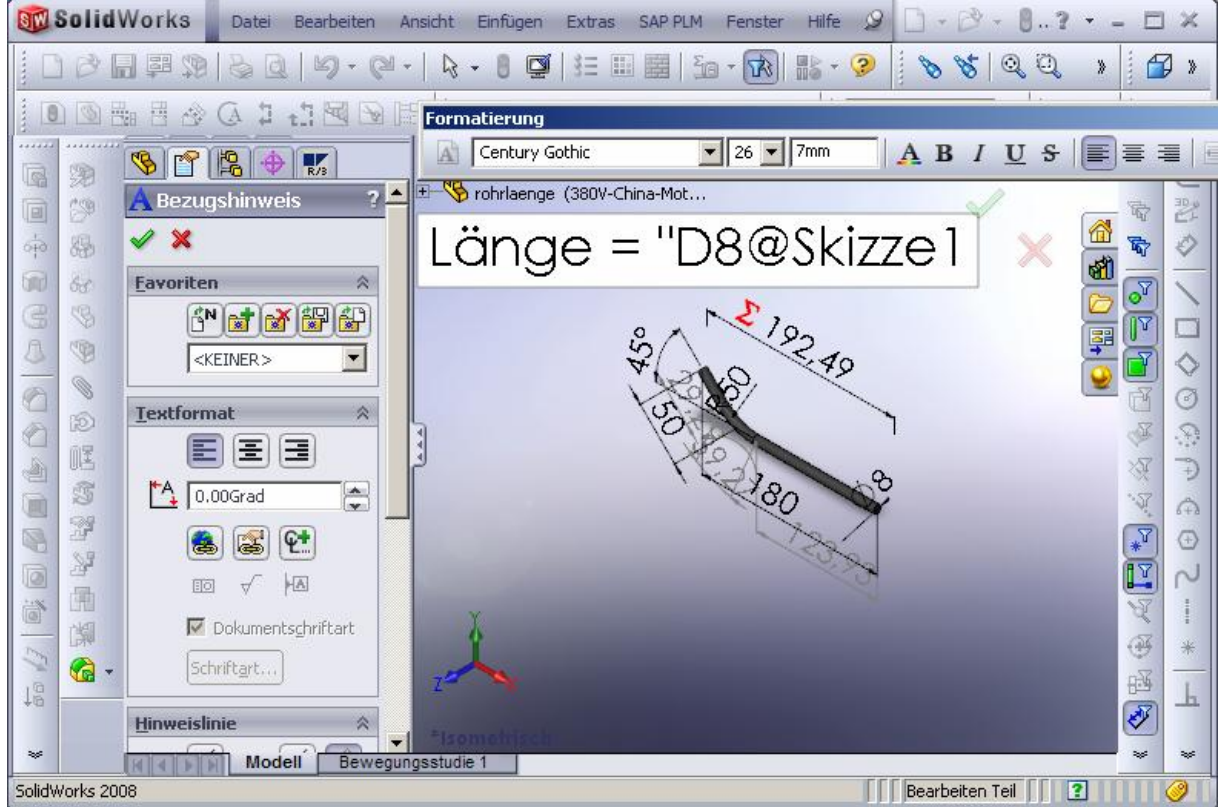

Fertig. Achtung: bei Änderung der Skizzenparameter braucht es ein zusätzliches Rebuild, damit die Gleichung erneut gerechnet wird